# **Sicherheit gewährleisten**

**EthernetConnect 2.0 Ein Netzwerk mit Mehrwert**

EthernetConnect 2.0 vernetzt die Local Area Networks Ihrer Standorte in Deutschland flexibler denn je. Denn durch die Trennung von Anschluss und Verbindung können Unternehmensnetze bedarfsorientiert realisiert werden. **Digitalisierung. Einfach. Machen.**

## **Standorte einfach effizient vernetzen**

**Mit EthernetConnect 2.0** können Sie logisch getrennte Netze verschiedener Standorte flexibel koppeln und zu einem großen Netzwerk zusammenschließen. Einfache Konfiguration, hohe Standardisierung und Bandbreiten bis in den Gigabit-Bereich sorgen für eine neue Dimension der digitalen Vernetzung. Der Anschluss wird durch ein Remote Device (RD) mit vier aktiven Ethernet-Schnittstellen (User Network Interfaces/UNIs) abgeschlossen. Die vielfältige Konfiguration logischer Verbindungen (Ethernet Virtual Connection/EVC) auf einem Anschluss spart RDs, Energie und Platz. Die EVCs können mit wählbaren Qualitätsklassen nach Ihren individuellen Anforderungen ausgewählt werden. Das IP-Management bleibt ganz in Ihren Händen. So behalten Sie die volle Kontrolle und senken den Aufwand für Ihre IT.

## **Ihre Vorteile**

- Schnelle Umsetzung der Business-Anforderungen: hoher Standardisierungsgrad, einfache Konfiguration, keine Mietzeitbindung für EVCs
- Qualitätsklassen für EVCs passgenau für Anwendungen wählbar, etwa zur Priorisierung von Sprache
- Mehrere Verbindungen pro Anschluss schaltbar
- Weniger Remote Devices erforderlich Energieverbrauch und Platzbedarf an den Standorten sinken

Erleben, was verbindet.

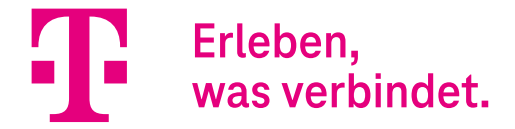

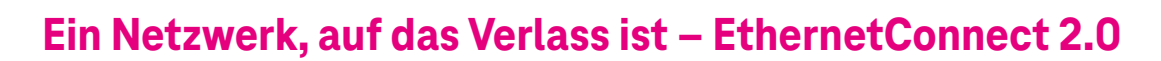

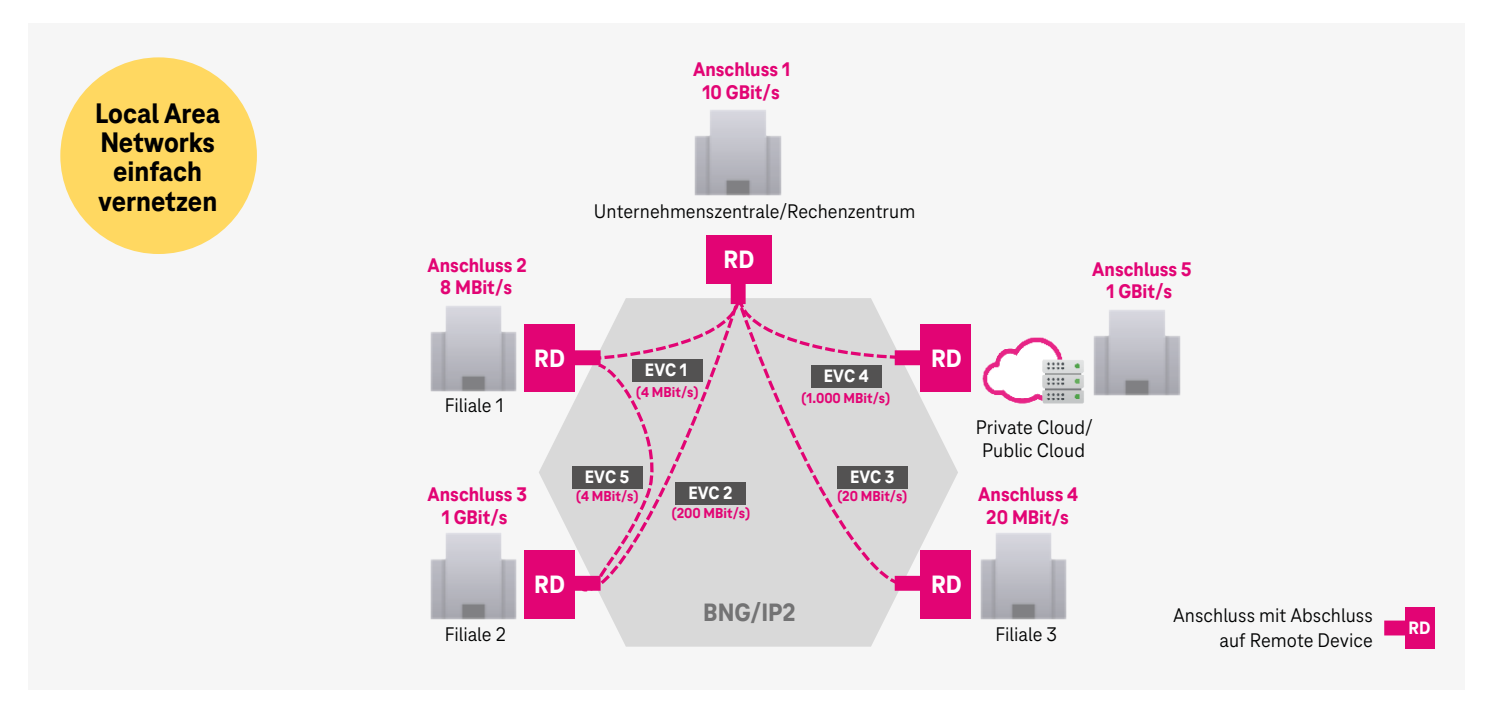

### **EthernetConnect 2.0**

#### Flexible Bandbreiten

- Anschluss-Bandbreiten: 2 MBit/s bis 10 GBit/s
- EVC-Bandbreiten: 1 MBit/s bis 10 GBit/s
- EVCs: Je nach Anschlusstyp sind pro Anschluss zwischen 10 und 200 EVCs möglich
- Durch flexibel schaltbare Verbindungen ist eine Multipointto-Multipoint-Kommunikation möglich
- EVCs haben keine Mindestmietzeit und können nach Bedarf geordert, geändert und gekündigt werden
- Entstörung: innerhalb von 8 Stunden
- Zubuchbare Serviceleistungen:
	- Proaktives Faultmanagement (1 GBit/s und 10 GBit/s)
	- Innenverkabelung zwischen Hausanschluss und dem vom Kunden gewünschten Übergabepunkt

## **EPL oder EVPL?** Flexibilität ist Trumpf

EthernetConnect 2.0 steht für individuelle Netze, die flexibel aus den Komponenten Anschluss und EVC zusammengesetzt werden. EVCs können als Ethernet Private Line (EPL) oder als Ethernet Virtual Private Line (EVPL) angelegt sein.

- EPL: portbasierte EVC zwischen zwei User Network Interfaces (UNIs) – pro UNI ist nur ein EPL möglich
- EVPL: VLAN-basierte EVC mehrere EVPLs können auf einen UNI geschaltet werden

#### **Qualitätsklassen**

- **Priority:** laufzeitkritscher Verkehr (z. B. Video)
- **Premium:** kleine Pakete mit sehr geringer Laufzeit (z. B. Sprachverkehr)
- **Critical:** geringe Paketverluste, längere Laufzeit (z. B. Finanztransaktionen)
- **Standard:** Anwendungen ohne besondere Anforderungen, keine garantierte Bandbreite (z. B. E-Mails)
- Zusätzlich **6 Mischprofile** für EVCs in der Ausprägung Ethernet Virtual Private Line (EVPL)

# **Kontakt**

- Persönlicher Kundenberater
- freecall 0800 33 01300
- [www.telekom.de/geschaeftskunden](http://www.telekom.de/geschaeftskunden)

# **Herausgeber**

Telekom Deutschland GmbH Landgrabenweg 151 53227 Bonn